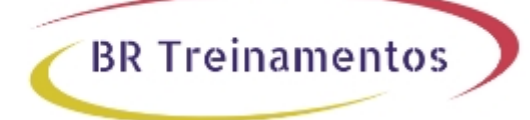

# **AIREOS (TELECON O&M SERIES: CISCO WIRELESS AIREOS (AIRSPACE)) 1.0**

### **Objetivo**

Ao termino deste treinamento, o profissional ser $\tilde{A}$ i capaz de: â $\Box$ d Descrever os conceitos b $\tilde{A}$ isicos em RF e WLAN com o padrão 802.11; â $\pi$  Descrever o portfÃ<sup>3</sup>lio de produtos para rede wireless; â $\pi$ d Implantar uma rede sem fio Cisco; â[]¢ Preparar a infraestrutura de rede para implantar uma rede sem fio; â[]¢ Como integrar AP Cisco com a Controladora AireOS; â $\Box$ c Configurar um acesso corporativo com 802.1X; â $\Box$ d Disponibilizar um acesso Guest utilizando o portal local da Controladora; â $\Box$ d Otimizar os serviços para rede sem fio pela Controladora; â $\Box$ d Entender como realizar um estudo bÂisico para o projeto de uma rede sem fio (Site Survey); â $\Box$ d Proceder suporte bÂisico nas configuraçÃues realizadas em uma Controladora e do dos usuÃirios.

# **Público Alvo**

O público inclui os profissionais que demandam conhecimentos para instalar, operar, prestar suporte e otimizar uma solução Cisco Wireless AireOS (Controladoras virtual WLC, WLC 3504, WLC5508/20 e WLC 8540).

# **Pré-Requisitos**

Para maior aproveitamento é recomendado que o aluno possua conhecimentos bÃisicos e suas terminologias em redes cabeadas (referªncia: CCNA).

# **Carga HorÂiria**

40 horas (5 dias).

# **Conteúdo ProgramÃitico**

### **Introdução ao curso**

Metas e objetivos de treinamento Referências Adicionais

### **Portfólio do Cisco Wireless Catalyst**

Arquitetura Cisco Wireless Produtos Cisco AirOS Produtos Cisco Catalyst Sistema Cisco AirOS Sistema Cisco IOS-XE Portfólio Cisco para integração de serviços sem fio

### **Fundamentos de Rede LAN Sem Fio (WLAN)**

BR TREINAMENTOS | www.brtreinamentos.com.br | (11) 3172-0064 Matriz: Av. Fagundes Filho 191 | Conj. 104 - Vila Monte Alegre | São Paulo SP Salas de aula: Av. Paulista 2006 | 18-andar Bela Vista | São Paulo SP

Fundamentos de RF Propriedades e Influência do Ambiente em RF 802.11: Referência Histórica & Evolução Usos Mais Comuns de Redes Sem Fio Detalhes do Modo de Operação Infraestrutura WLAN Padrões em Redes Sem Fio Redes Sem Fio e Conselhos Reguladores RF & Sua Matemática Unidades de Medidas em Wi-Fi (dBm, RSSI, SNR e EIRP) Fundações em Radiofrequência Múltiplos Caminhos e Diversidade de Sinal (SISO e MIMO) Interferências em Redes Wi-Fi Conceitos Básicos em Antenas Tipos de Antenas Tipos de Conectores Área de Cobertura: Célula e Padrão de Radiação Sinal RF, técnicas de Modulação e Largura de Banda Cisco CleanAIR Cisco Clientlink 802.11 e Outras Tecnologias de RF Padrões IEEE e Wi-Fi Referências: 802.11a, 802.11b/g, 802.11n & 802.11ac Compreender a Implantação do 802.11ax Padrões Complementares IEEE e 802.11 Impacto dos padrões na Coexistência 802.11 Topologias em Redes WLAN sem fio Compreendendo o Modelo de Comunicação WI-FI em Camada 2 Tipos de frames 802.11 Associação de cliente: Perspectivas em Camada2 e Camada3 CSMA/CD Vs. CSMA/CA

**BR Treinamentos** 

#### **Implantar a Infraestrutura para Rede Sem Fio**

Infraestrutura da Rede Cabeada Considerações sobre Infraestrutura de Cabeamento Opções de Alimentação de Energia Serviços de Infraestrutura de Rede Práticas Recomendadas de Configuração de Switch Cisco Práticas Recomendadas de Montagem e Colocação de AP Arquiteturas de implantação Cisco

#### **Implantação da Solução Cisco Wireless AireOS**

Explicar a Arquitetura Cisco Wireless AireOS Explicar o Portfólio do Cisco Wireless AireOS Explicar o Cisco Wireless IoT e AireOS Utilizando Cisco Wireless AireOS e Integração ISE Utilizando Cisco Wireless AireOS e Integração DNA Utilizando Cisco Wireless AireOS e Integração CPI Utilizando Wireless AireOS e integração CMX

BR TREINAMENTOS | www.brtreinamentos.com.br | (11) 3172-0064 Matriz: Av. Fagundes Filho 191 | Conj. 104 - Vila Monte Alegre | São Paulo SP Salas de aula: Av. Paulista 2006 | 18-andar Bela Vista | São Paulo SP

Interface GUI do Cisco Wireless AireOS Interface Cisco Wireless AireOS CLI Configuração inicial do WLC Implantação da AP com CAPWAP Preparando a Rede para Integração da AP e WLC Compreender e Implantar o Modo local AP (Local Mode) Compreender e Implantar o Modo AP FlexConnect (FlexConnect Mode) Compreender e Implantar o Modo AP Bridge & Mesh Compreender e implantar o Modo AP para Serviços: Sniffer, Monitor, Sensor e SE Connect Configurar Serviços WLAN: acesso corporativo com WPA + PSK e WPA + 802.1X Configurar Serviços WLAN: Cisco Wireless AireOS Local Guest Access Configurar Serviços WLAN: Acesso Corporativo/Convidado com Cisco ISE

**BR Treinamentos** 

#### **Otimizando os Recursos e Serviços do Cisco AireOS**

Compreender e Implantar as Opções do Modelo de Política do Catalyst Compreender e Implantar a Integração Cisco ISE para Usuários Corporativos Compreender e Implantar a integração Cisco ISE para Usuário Convidado (CWA) Compreender e Implantar o Cisco Clean-Air Compreender e Implantar Roaming Otimizado Compreender e Implantar Práticas Recomendadas em Ambientes de Alta Densidade (HDX) Compreender e Implantar o Modelo de Política Wireless Catalyst FlexConnect Compreender e Implantar as Práticas Recomendadas em Defesa da Segurança Sem Fio Compreender e Implantar as Melhores Práticas em QoS e AVC Cisco Wireless Compreender e Implantar a integração com Cisco Prime Infrastructure Compreender e Implantar a Integração com Cisco CMX Compreender e Implantar as Práticas Recomendadas em HA Compreender e Implantar as Melhores Práticas AireOS

#### **Design e Site Survey**

Definição da Solução Wi-Fi do Projeto Design da Rede Sem Fio Para Dados, Voz ou Localização Definir o Uso de Aplicativos Definir Densidade de Usuários Analisar: WLAN & Impacto de Materiais de Construção do Local Mapear as Interferentes Locais Considerações Básicas do Design Mapear a Área de Cobertura da Célula/AP e Áreas de Sobreposição Definir e Medir as Métricas de RF da Rede Wi-Fi Melhores Práticas de Pesquisa e Estudo em Site

### **Solução de Problemas/Suporte em Rede Wi-Fi**

Solucionando Problemas: Práticas Rcomendadas Cisco Ferramentas Recomendadas pela Cisco Utilizando a Interface WLC GUI Utilizando a WLC CLI Outras Referências

### **Atividades Práticas**

BR TREINAMENTOS | www.brtreinamentos.com.br | (11) 3172-0064 Matriz: Av. Fagundes Filho 191 | Conj. 104 - Vila Monte Alegre | São Paulo SP Salas de aula: Av. Paulista 2006 | 18-andar Bela Vista | São Paulo SP

Atividade 1: Implantar WLC AireOS e Configuração Inicial Atividade 2: Configurar SSH e Base Local de Acesso à GUI Atividade 3: revisão: Preparação dos Serviços de Switch e Roteamento Atividade 4: Acesso WLAN: Utilizando PSK Atividade 5: Acesso WLAN: 802.1X e Serviços EAP locais

**BR Treinamentos** 

Atividade 6: Acesso WLAN: Integração 802.1X e Radius

Atividade 7: Acesso WLAN: Convidado LWA (Serviços Locais e Portal) Atividade 8: Acesso WLAN: Convidado CWA (Serviços e Portal ISE)

Atividade 9: Configurar Serviços WLC: QoS

Atividade 10: Configurar Serviços WLC: AVC

Atividade 11: Configurar e Implantar o FlexConnect

Atividade 12: Configuração e Integração: Cisco Prime Infrastucture

Atividade 13: Configurar e Integração: CMX Laboratório

Atividade 14: Configurar e Implantar Serviços WLC HA

Atividade 15: Utilizando Ferramentas de Análises WiFi